Муниципальное бюджетное общеобразовательное учреждение Сарсак-Омгинский лицей Агрызского муниципального района Республики Татарстан

> «Принядо» Педагогическим советом Протокол No= { Captow Christed in D& 2023 31.08.2023 Введено приказом № 108-186 Директор линея Л.М.Шайдуллина

Рабочая программа курса дополнительного образования

### «Мир роботов»

(1 час в неделю) Направленность: техническое

Возраст обучающихся: 4-5 классы Срок реализации программы: 1 год Разработчик программы: Набиуллина Ильзида Чингизовна (учитель технологии и педагог дополнительного образования)

«Согласовано» Заместитель директора по УВР Sau А.С.Панфилова 29.08.2023 Рассмотрено на заседании МО, протокол № 1 от АВ 03.2023 Руководитель МО Надбу И.Ч.Набиуллина

#### **Пояснительная записка**

#### **Актуальность**

Жизнь современных детей протекает в быстро меняющемся мире, который предъявляет серьезные требования к ним. Как добиться того,чтобы знания, полученные в школе, помогали детям в жизни.

Дополнительная образовательная программа «Мир роботов» позволяет реализовать актуальные в настоящее время компетентностный, личностно-ориентированный, деятельностный подходы. Особенностью данной программы является реализация педагогической идеи формирования у детей умения учиться – самостоятельно добывать и систематизировать новые знания.

Конструктор «ЛЕГО» открывает перед ними широкое поле для творчества, является уникальной базой для осуществления межпредметных проектов. Дети учатся самостоятельно принимать решения, объяснять, аргументировано отстаивать свои идеи. Совместная презентация проектов позволяет сплотиться коллективу, воспитывать чувство взаимопомощи, развивать любознательность и речь.

Образовательные конструкторы LEGO вводят учащихся в мир моделирования и конструирования, способствуют формированию общих навыков проектного мышления, исследовательской деятельности, группового обсуждения. Конструирование – это интереснейшее и увлекательное занятие. Оно теснейшим образом связано с чувственным и интеллектуальным развитием ребенка. Особое значение оно имеет для совершенствования остроты зрения, точности цветовосприятия, тактильных качеств, развития мелкой мускулатуры кистей рук, восприятия формы иразмеров объекта, пространства

Разнообразие конструкторов Лего позволяет заниматься с обучающимися разного возраста и по разным направлениям (конструирование,программирование, моделирование физических процессов и явлений).

Дети пробуют установить, на что похож предмет и чем он отличается от других; овладевают умением соизмерять ширину, длину,

**Новизна** программы заключается в том, что образовательная система ЛЕГО предлагает такие методики и такие решения, которые помогают становиться творчески мыслящими, обучают работе в команде. Эта система предлагает детям проблемы, дает в руки инструменты, позволяющиеим найти своё собственное решение. Благодаря этому учащиеся испытывают удовольствие от работы.

#### *ЛЕГО-конструирование – это современное средство обучения детей.*

Программа «Лего-конструирование» является программой общеинтеллектуального направления.

**Цель курса:** обеспечение дополнительной возможности саморазвития и развитие личности каждого ребёнка в процессе освоения мира через егособственную творческую деятельность, самовыражение в техническом творчестве.

#### **Задачи курса:**

- 1. Познакомить детей с названиями деталей конструктора и способами их соединения, научить определять и находить нужные деталидля конструирования, научить основным простейшим принципам конструирования.
	- 2. Учить конструировать по условиям, по образцу и собственному замыслу.
- 3. Учить анализировать предмет, выделять его характерные особенности, основные функциональные части, устанавливать связь междуих назначением и строением.
	- 4. Учить планированию процесса создания собственной модели и совместного проекта.
- 5. Способствовать развитию индивидуальных познавательных и интеллектуальных способностей каждого ребёнка в процессе создания моделей и проектов.
	- 6. Формировать у обучающихся творческие креативные способности, образное мышление и умение выразить свой замысел.
	- 7. Формировать мотивацию успеха и достижений, творческой самореализации.

**Адресат программы***.* Программа адресована детям 5 класса

**Условия набора учащихся***.* Для обучения принимаются все желающие (не имеющие медицинских противопоказаний).

**Объем и срок освоения программы.** Программа рассчитана на 1 год. В неделю 1 занятие. Всего 34 часа.

**Состав группы** - занятия проводятся по группам с постоянным составом.

**Режим занятий***.* 1 раз в неделю по 1 часу. Продолжительность занятий – 40 мин. Занятия включают в себя организационную, теоретическую и практическую части. *Занятия проводятся в кабинете центра образования цифрового и гуманитарного профилей «Точка роста».*

#### **Форма обучения** очная.

**Виды деятельности –** познавательная деятельность, игровая деятельность, проектная деятельность. **Формы и методы проведения занятий***:* экскурсии, беседы, викторины, выставки, презентации, кружковые занятия, коллективные творческиедела, спортивные мероприятия, ролевые игры, индивидуальные занятия (в условиях выполнения домашнего задания).

**Формы контроля:** наблюдение, тестирование, беседа, проектная деятельность

**Планируемые результаты освоения учебного предмета**

*Личностными результатами* изучения курса «Лего-конструирование» является формирование следующих умений:

- оценивать жизненные ситуации (поступки, явления, события) с точки зрения собственных ощущений (явления, события), в предложенныхситуациях отмечать конкретные поступки, которые можно *оценить* как хорошие или плохие;
- называть и объяснять свои чувства и ощущения, объяснять своё отношение к поступкам с позиции общечеловеческих нравственныхценностей;
- самостоятельно и творчески реализовывать собственные замыслы.

*Метапредметными результатами* изучения курса «Лего-конструирование» является формирование следующих универсальных учебныхдействий (УУД):

*Познавательные УУД:*

- определять, различать и называть детали конструктора,
- конструировать по условиям, заданным взрослым, по образцу, по чертежу, по заданной схеме и самостоятельно строить схему.
- ориентироваться в своей системе знаний: отличать новое от уже известного.
- перерабатывать полученную информацию: делать выводы в результате совместной работы всего класса,
- *Регулятивные УУД:*
	- уметь работать по предложенным инструкциям.
	- умение излагать мысли в четкой логической последовательности, отстаивать свою точку зрения, анализировать ситуацию и самостоятельнонаходить ответы на вопросы путем логических рассуждений.
	- определять и формулировать цель деятельности на занятии с помощью учителя;

*Коммуникативные УУД:*

- уметь работать в паре и в коллективе; уметь рассказывать о постройке.
- уметь работать над проектом в команде, эффективно распределять обязанности.

*Предметными результатами* изучения курса «Лего-конструирование» является формирование следующих знаний и умений:

*Обучающийся научится:*

- простейшим основам механики
- различать виды конструкций однодетальные и многодетальные, неподвижное соединение деталей;
- технологическому последовательному изготовлению несложных конструкций

*Сможет научиться:*

- с помощью учителя анализировать, планировать предстоящую практическую работу, осуществлять контроль качества результатов собственнойпрактической деятельности*;* самостоятельно определять количество деталей в конструкции моделей.

- реализовывать творческий замысел

# **Содержание программы 5 класс** *(Общее число часов: 34 ч.)* **РАЗДЕЛ 1: РОБОТЫ (5 ч.)**

#### *Теория.*

Суть термина робот. Робот-андроид, области применения роботов.

Конструктор ЕѴЗ, его основные части и их назначение. Способы подключения датчиков, моторов и блока управления. Правила программирования роботов.

Модульный принцип для сборки сложных устройств. Конвейерная автоматизированная сборка. Достоинства применения модульного принципа.

Современные предприятия и культура производства.

*Практика:* исследовать основные элементы конструктора LEGO MINDSTORMS Education ЕѴЗ и правила подключения основных частей и элементов робота.

#### **РАЗДЕЛ 2: РОБОТОТЕХНИКА (8 ч.)**

#### *Теория.*

Понятие «робототехника». Три закона (правила) робототехники. Современная робототехника: производство и использование роботов.

Программирование, язык программирования. Визуальное программирование в робототехнике. Основные команды. Контекстная справка.

Взаимодействие пользователя с роботом. Достоинство графического интерфейса.

Ошибки в работе Робота и их исправление. Память робота.

*Практика:* исследование структуры окна программы для управления и программирования робота.

#### **РАЗДЕЛ 3: АВТОМОБИЛИ (4 ч.)**

#### *Теория.*

Способы поворота робота. Схема и настройки поворота. Вычисление минимального радиуса поворота тележки или автомобиля.

Знакомство с понятиями «Кольцевые автогонки», «Автопробег».

*Практика:* выполнение исследовательского проекта.

## **РАЗДЕЛ 4: РОБОТЫ И ЭКОЛОГИЯ (2 ч.)**

### *Теория.*

Понятие об экологической проблеме, моделирование ситуации по решению экологической проблемы.

*Практика:* разработка проекта для робота по решению одной из экологических проблем.

## **РАЗДЕЛ 5: РОБОТЫ И ЭМОЦИИ (5 ч.)**

### *Теория.*

Социальные функции робота. Способы передачи эмоций роботом на базе платформы EV3.

Суть конкурентной разведки, цель ее работы.

Роботы-саперы, их основные функции. Управление роботами-саперами.

*Практика:* создание и проверка работоспособности программы для робота по установке контакта с представителем внеземной цивилизации.

### **РАЗДЕЛ 6: ПЕРВЫЕ ОТЕЧЕСТВЕННЫЕ РОБОТЫ (1 ч.)**

#### *Теория.*

Первые российские роботы, краткая характеристика роботов.

*Практика:* создание модуля «Рука» из конструктора, отладка и проверка работоспособности робота.

### **РАЗДЕЛ 7: ИМИТАЦИЯ (5 ч.)**

#### *Теория.*

Роботы-тренажеры, виды роботов — имитаторы и симуляторы, назначение и основные возможности.

Понятие алгоритм. Свойства алгоритмов. Особенности линейного алгоритма.

Понятия «команда», «исполнитель», «система команд исполнителя». Свойства системы команд исполнителя.

*Практика:* проведение исследования по выполненным проектам, построенным по линейным алгоритмам; испытания робота «Рука» и «Робота-сапера».

### **РАЗДЕЛ 8: ЗВУКОВЫЕ ИМИТАЦИИ (3 ч.)**

#### *Теория.*

Понятия «звуковой редактор», «конвертер».

*Практика:* практическая работа в звуковом редакторе.

# **РАЗДЕЛ 9: ЗАКЛЮЧИТЕЛЬНОЕ ЗАНЯТИЕ (1 ч.)**

## *Теория.*

Подведение итогов.

*Практика:* презентация выполненных проектов роботов.

## **Тематическое планирование**

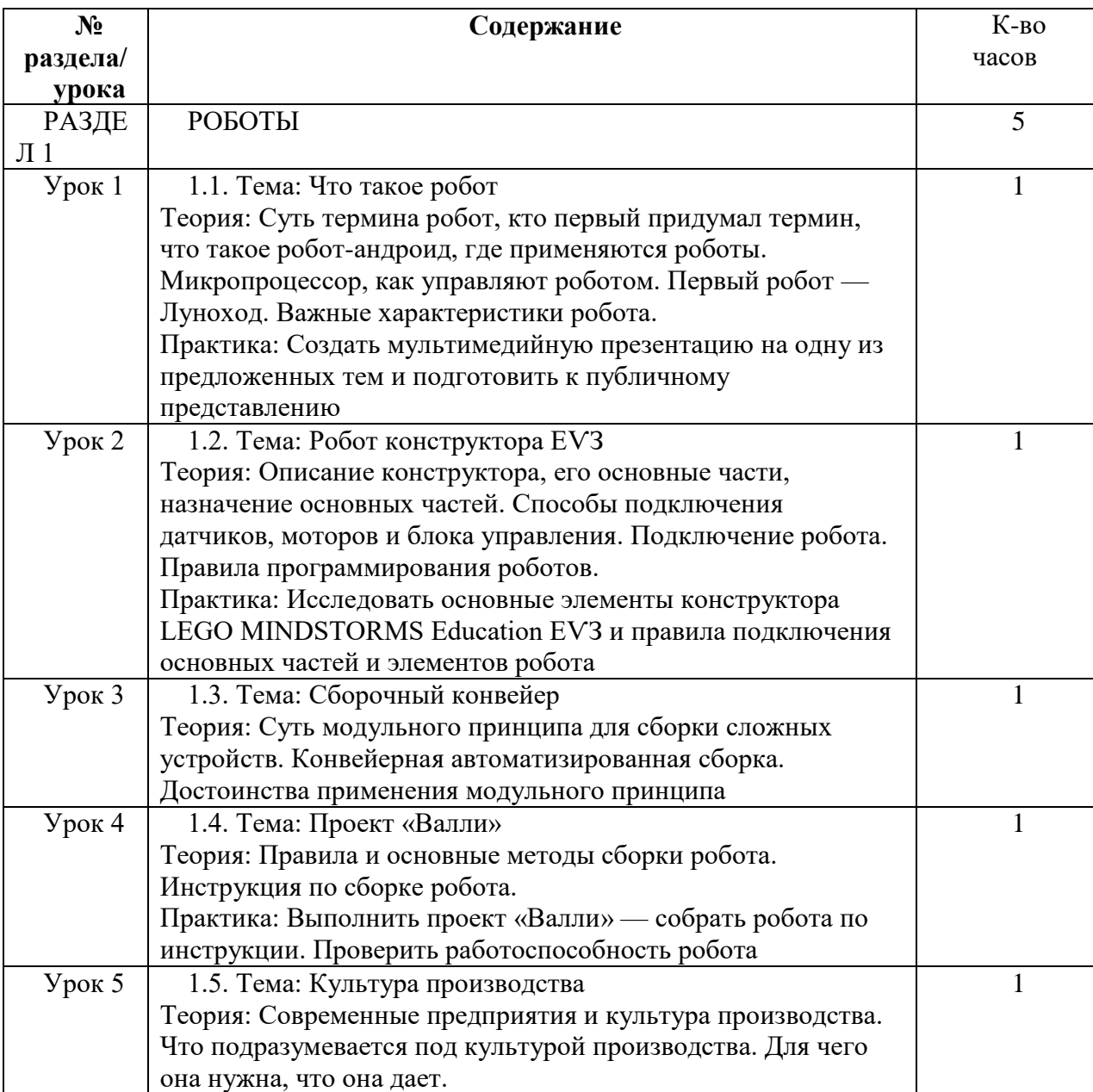

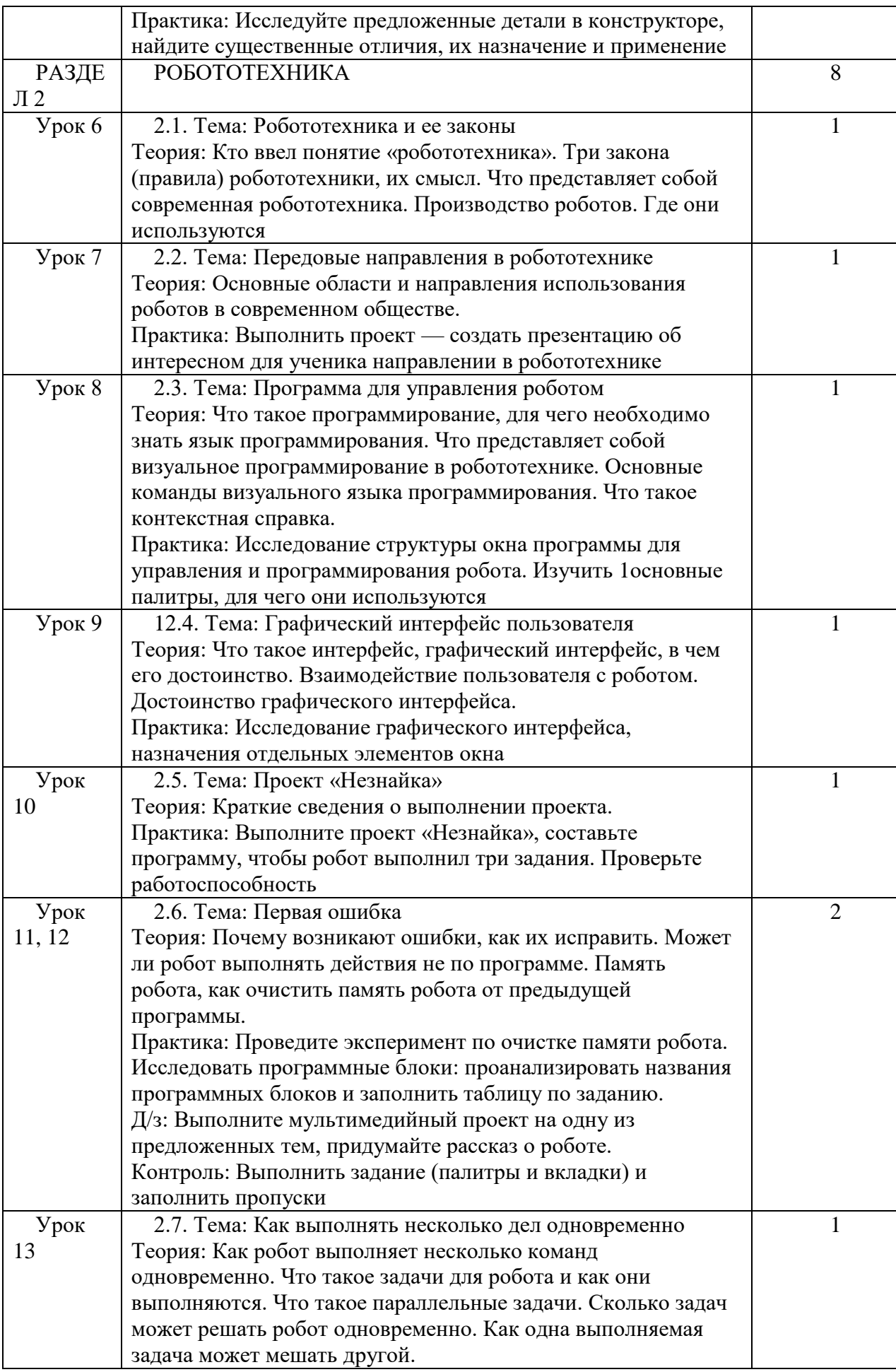

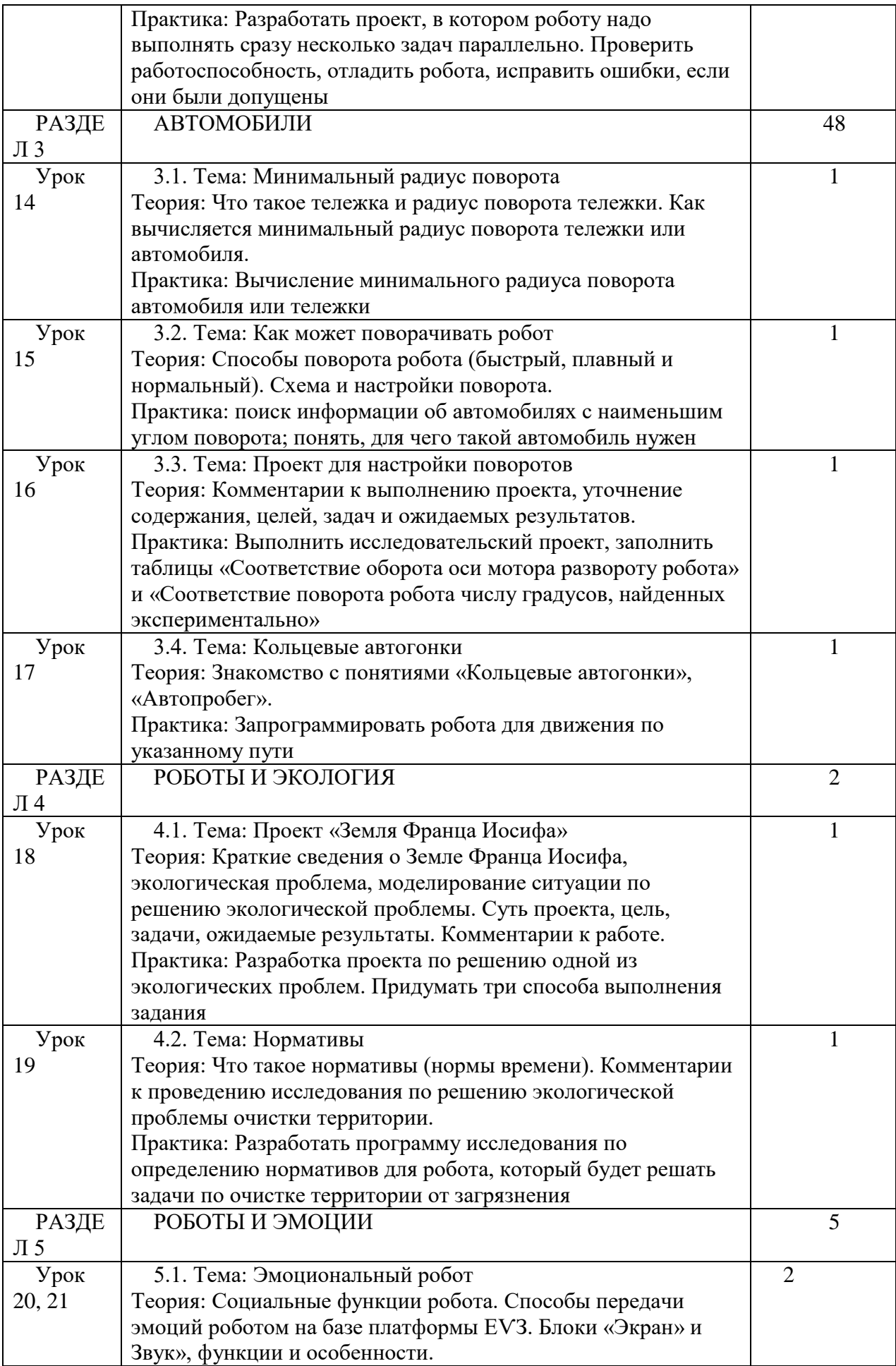

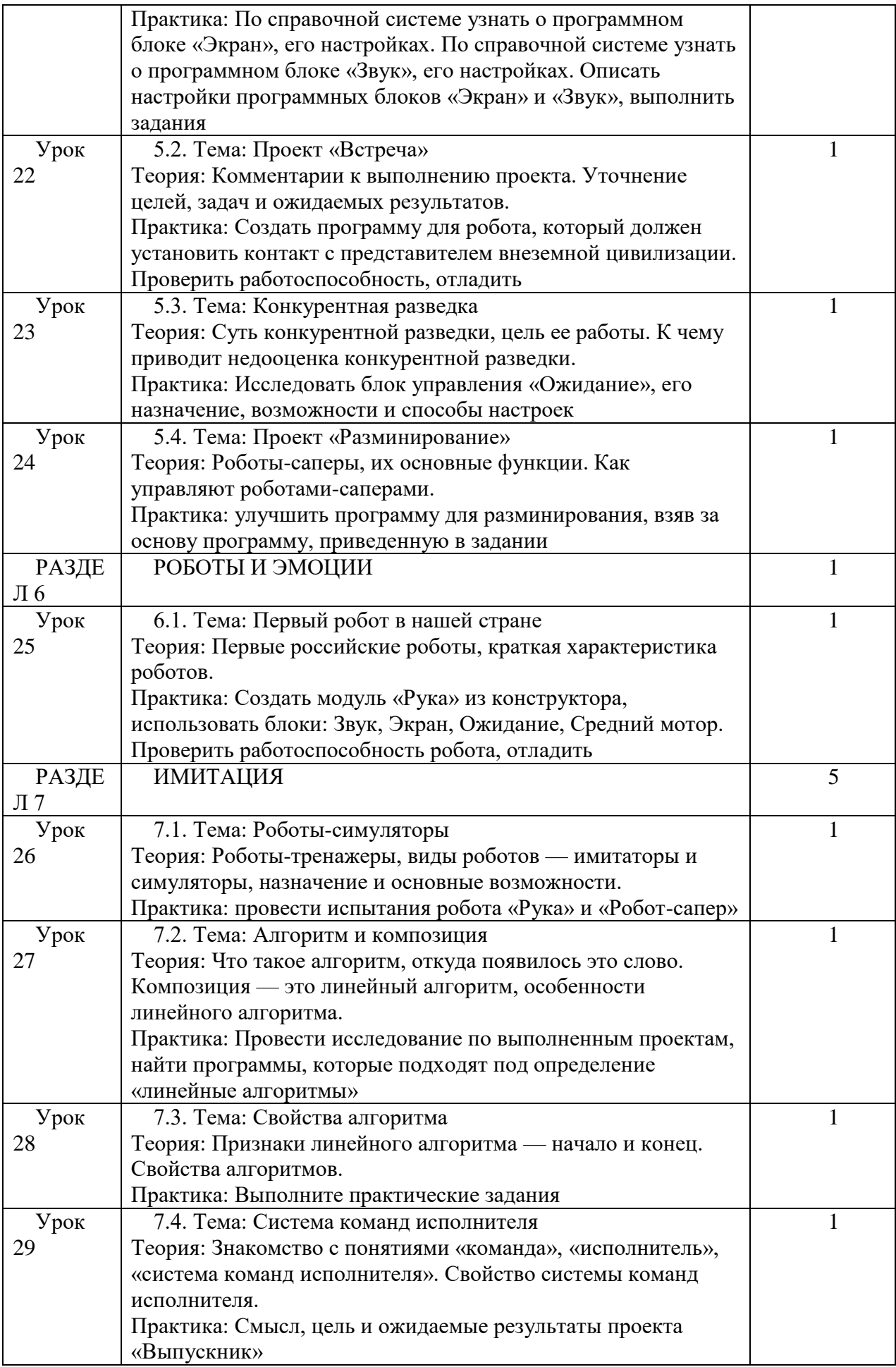

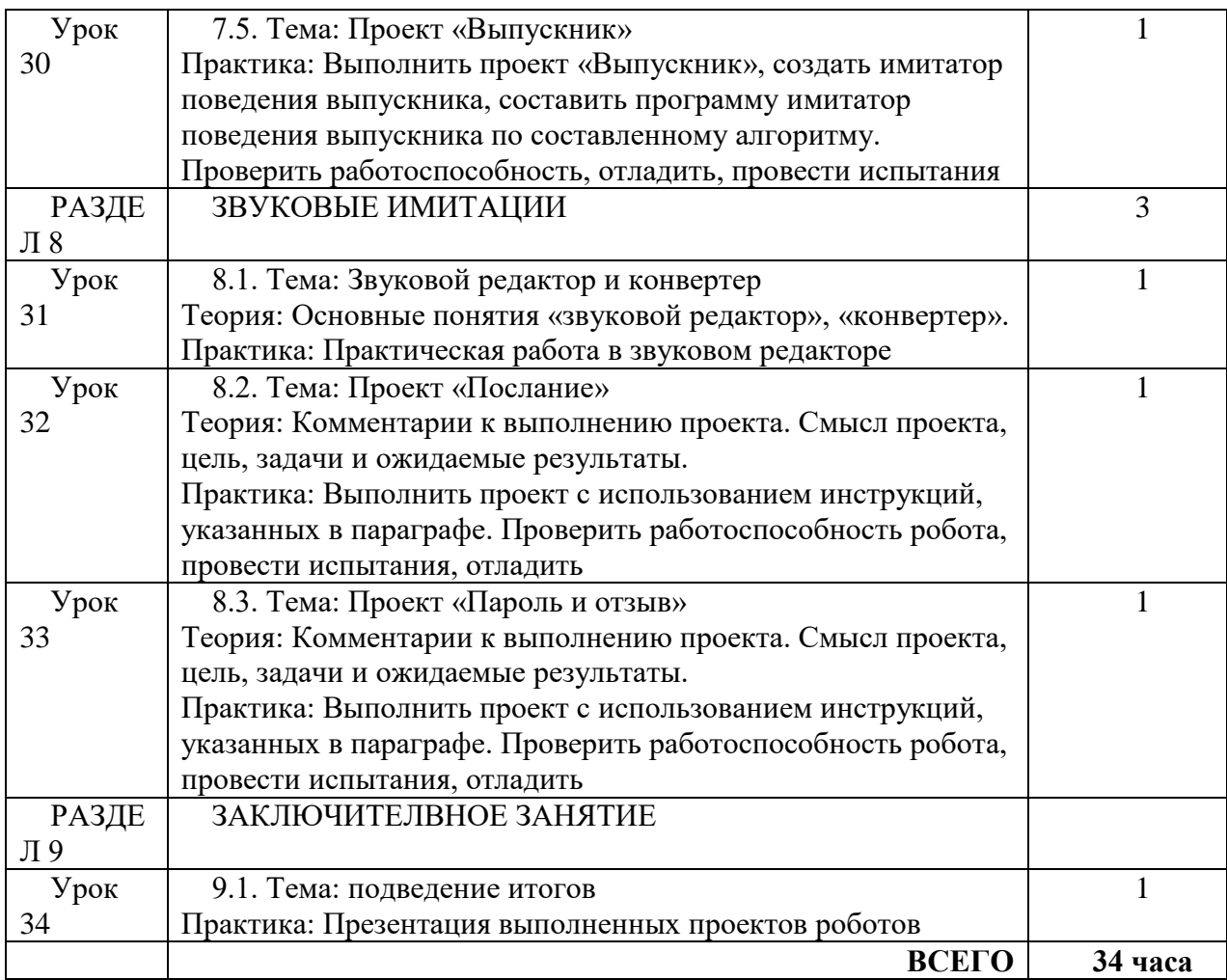

# **Календарно-тематическое планирование**

![](_page_10_Picture_264.jpeg)

![](_page_11_Picture_321.jpeg)

#### **Список литературы**

- 1. Мир вокруг нас: Книга проектов: Учебное пособие. Пересказ с англ.-М.: Инт, 1998.
- 2. С. И. Волкова «Конструирование», М: «Просвещение», 2009.
- 3. Энциклопедический словарь юного техника. М., «Педагогика», 1988. 463
- 4. «Уроки Лего –конструирования в школе», Злаказов А.С., Горшков Г.А., 2011 г., БИНОМ.
- 5. Интернет- ресурсы

### **Интернет-ресурсы**

- 1. **[https://education.lego.com/ru-ru/downloads](https://www.google.com/url?q=https://education.lego.com/ru-ru/downloads&sa=D&source=editors&ust=1630949028773000&usg=AOvVaw2PxGuFgLlTiuI3c3Es0QPL)**
- 2. [Robot Virtual Worlds](https://www.google.com/url?q=http://robotvirtualworlds.com/virtualbrick/&sa=D&source=editors&ust=1630949028773000&usg=AOvVaw0CeFzRrNObfYAFkdJwzo0-) виртуальные миры роботов.
- 3. [Mind-storms.com](https://www.google.com/url?q=https://sites.google.com/site/gask3t/&sa=D&source=editors&ust=1630949028774000&usg=AOvVaw1NVl3PE4kRt9URzmy90i94) сайт, посвящённый роботам LEGO Mindstorms.
- 4. [Видеоуроки по програмированию роботов LEGO Mindstorms EV3.](https://www.google.com/url?q=http://www.wafflesrobotics.com/fll/fll-resources/&sa=D&source=editors&ust=1630949028774000&usg=AOvVaw1Q-vziPNXqvWWr3beoBZ0r)
- 5. [www.prorobot.ru](https://www.google.com/url?q=http://www.prorobot.ru/&sa=D&source=editors&ust=1630949028775000&usg=AOvVaw0Esh1dPU8zWnPxG85mVmpE) сайт про роботов и робототехнику.
- 6. [Робоплатформа Robbo \(Scratchduino\)](https://www.google.com/url?q=http://robbo.ru/&sa=D&source=editors&ust=1630949028775000&usg=AOvVaw1UPcbrtSR8SPHfzPeX65Wd) программирование *Arduino*-роботов на [Scratch.](https://www.google.com/url?q=https://ru.wikipedia.org/wiki/%25D0%25A1%25D0%25BA%25D1%2580%25D0%25B5%25D1%2582%25D1%2587_(%25D1%258F%25D0%25B7%25D1%258B%25D0%25BA_%25D0%25BF%25D1%2580%25D0%25BE%25D0%25B3%25D1%2580%25D0%25B0%25D0%25BC%25D0%25BC%25D0%25B8%25D1%2580%25D0%25BE%25D0%25B2%25D0%25B0%25D0%25BD%25D0%25B8%25D1%258F)&sa=D&source=editors&ust=1630949028776000&usg=AOvVaw1WW_UkJaa8jxfz8EAZ_hRM)
- 7. [Занимательная робототехника](https://www.google.com/url?q=http://edurobots.ru/&sa=D&source=editors&ust=1630949028776000&usg=AOvVaw1HLqcZLI4HdGP-c2NKvEhM) все о роботах для детей, родителей, учителей.
- 8. [Конструктор ТРИК](https://www.google.com/url?q=http://www.trikset.com/&sa=D&source=editors&ust=1630949028776000&usg=AOvVaw1p38v2jrIZ9o8uCNnSs6Pl) для робототехнического творчества.
- 9. [ТРИК-Студия](https://www.google.com/url?q=http://blog.trikset.com/p/trik-studio.html&sa=D&source=editors&ust=1630949028777000&usg=AOvVaw2ikng2Y2ULGSaxE-C5LjXJ) среда программирования реальных и виртуальных роботов.
- 10. [Образовательная робототехника](https://www.google.com/url?q=http://wiki.tgl.net.ru/index.php/%25D0%259E%25D0%25B1%25D1%2580%25D0%25B0%25D0%25B7%25D0%25BE%25D0%25B2%25D0%25B0%25D1%2582%25D0%25B5%25D0%25BB%25D1%258C%25D0%25BD%25D0%25B0%25D1%258F_%25D1%2580%25D0%25BE%25D0%25B1%25D0%25BE%25D1%2582%25D0%25BE%25D1%2582%25D0%25B5%25D1%2585%25D0%25BD%25D0%25B8%25D0%25BA%25D0%25B0&sa=D&source=editors&ust=1630949028777000&usg=AOvVaw322Eh8rViFIRFOMDpEqCZu) на Тольяттинском вики-портале.
- 11. **[https://kpolyakov.spb.ru/school/robotics/robotics.htm](https://www.google.com/url?q=https://kpolyakov.spb.ru/school/robotics/robotics.htm&sa=D&source=editors&ust=1630949028778000&usg=AOvVaw1Fy4TZ-_Wj8Yq-wZAd6CiD)**